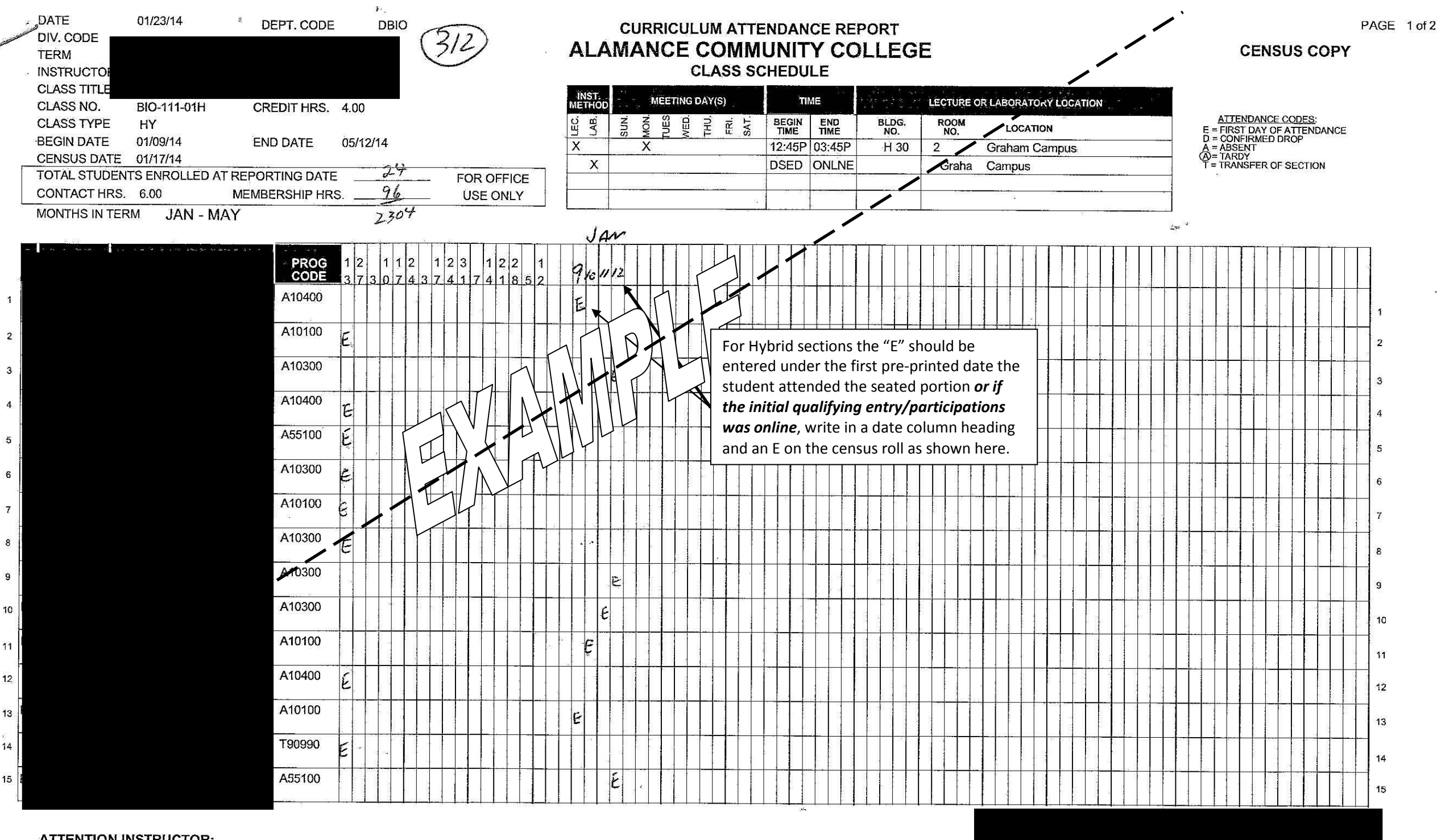

**ATTENTION INSTRUCTOR:** 

BEFORE YOU ADD A NAME TO THIS ROSTER, YOU MUST VERIFY REGISTRATION WITH THE REGISTRAR'S OFFICE OR CHECK DATATEL OR WEBADVISOR

I CERTIFY THAT THE ABOVE ATTENDANCE INFORMATION IS ACCURATE. I UNDERSTAND THAT FEDERAL AND STATE FUNDS MAY BE DISBURSED BASED UPON THE INFORMATION PROVIDED ON THIS ROSTER.

Instructor's Signature

Date<sup>1</sup>

Instructor's Printed Name